#### EE382N: Principles in Computer Architecture Parallelism and Locality Fall 2009 **Lecture 16 – GPU Architecture of NVIDIA GeForce 8&9 + CUDA**

Mattan Erez

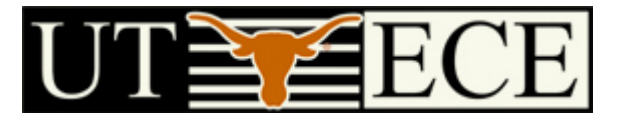

The University of Texas at Austin

## **Make the Compute Core The Focus of the Architecture**

- •Phocfetsues of *Geluteis computing threads cessing* •
- •**Adterbuilid the paral integround argum of it full processor** puting •

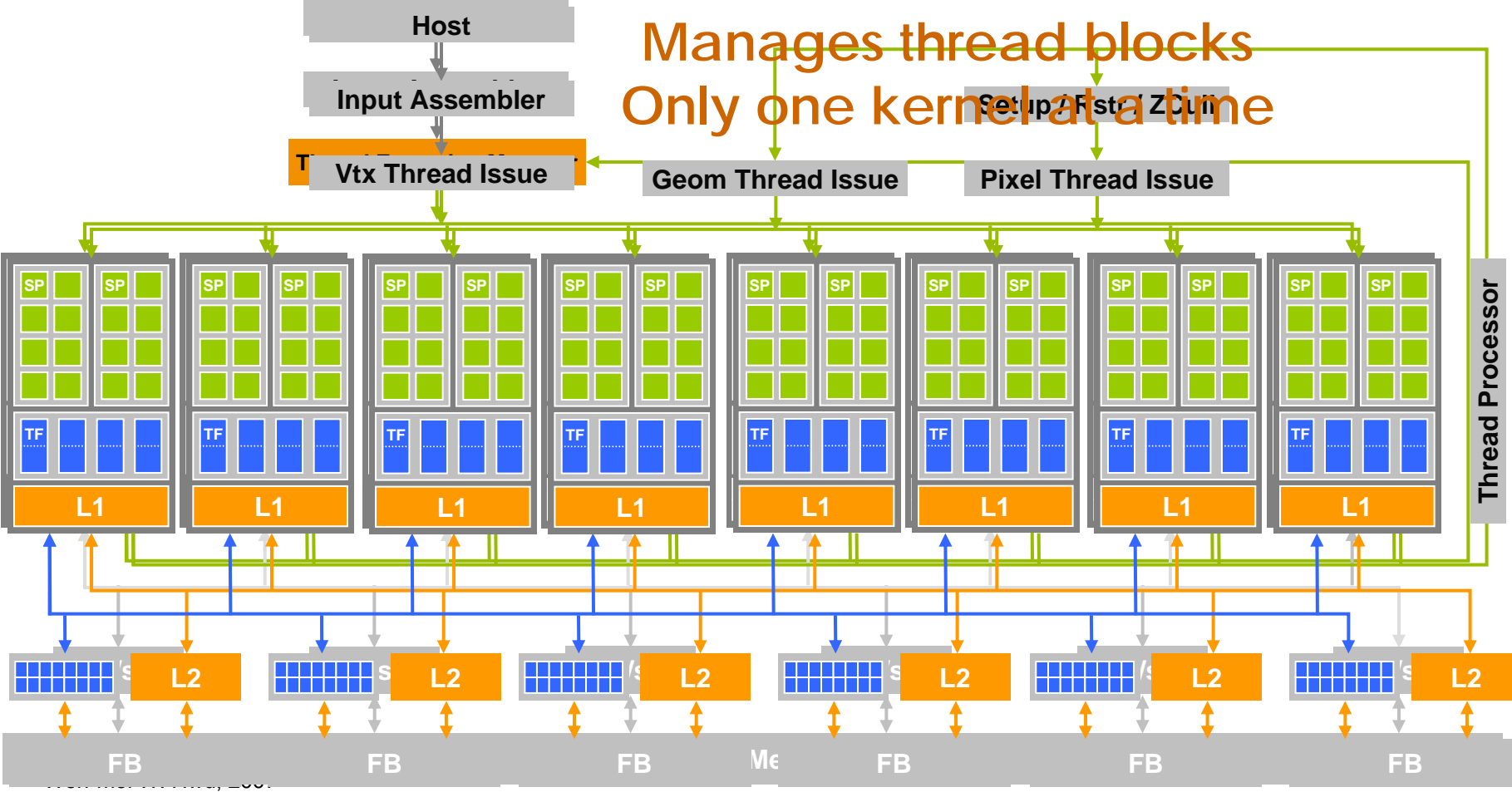

Principles of Computer Architecture, Fall 2009 -- Lecture 16 (c) Mattan Erez 2009 2 ECE 498AL, University of Illinois, Urbana-Champaign

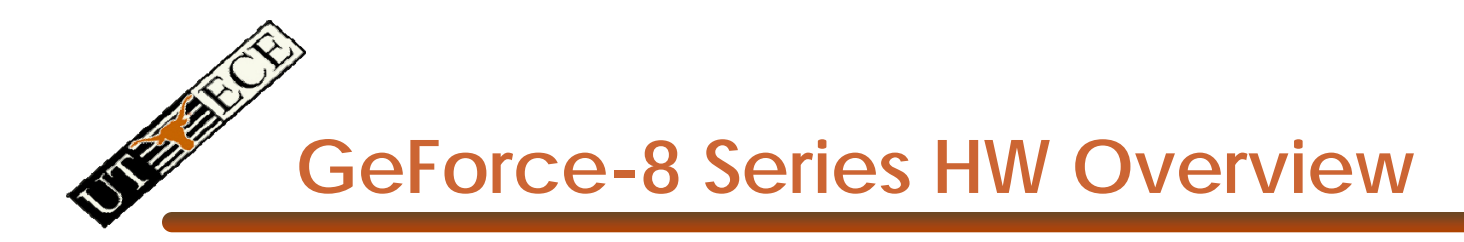

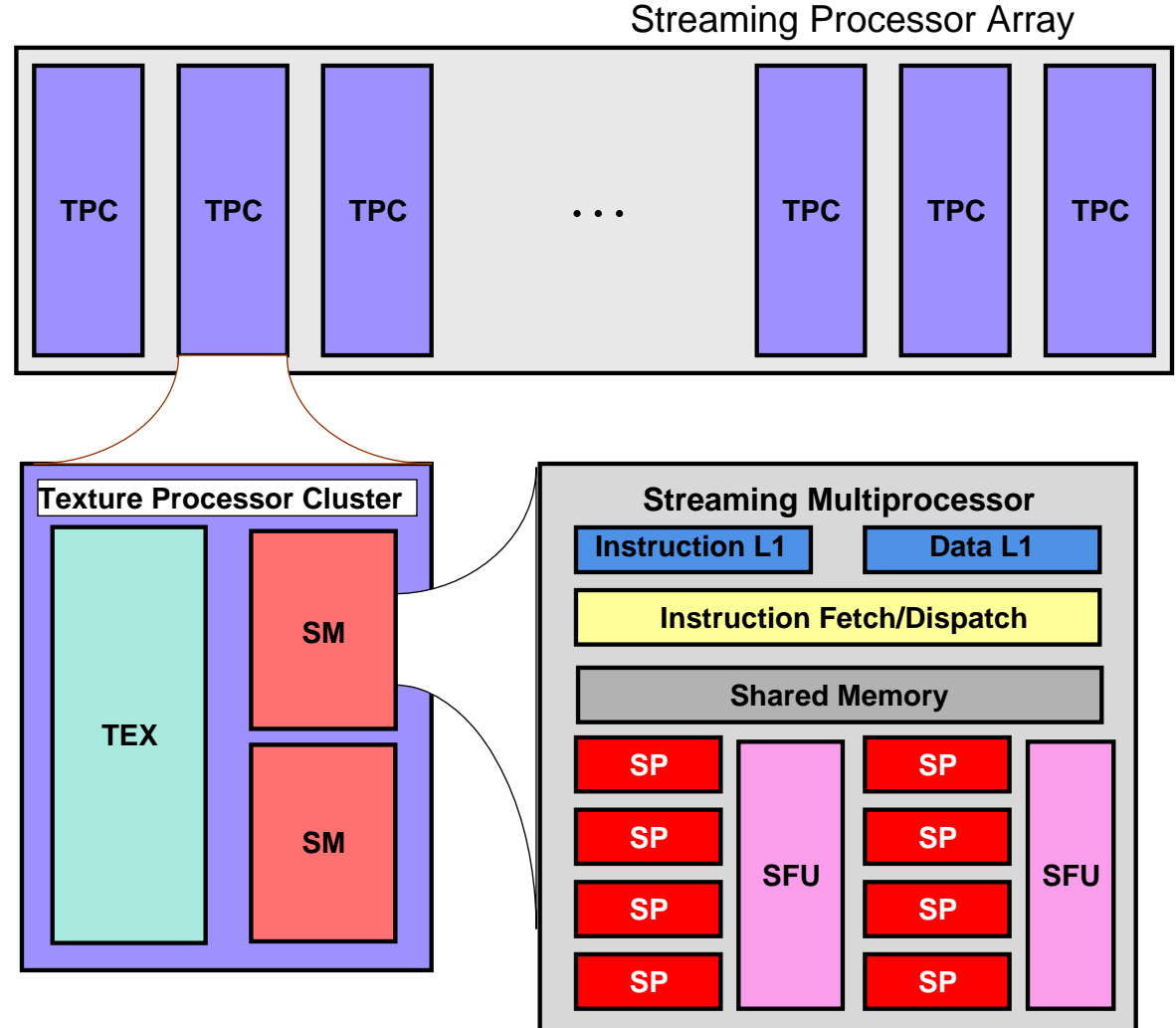

© David Kirk/NVIDIA and Wen-mei W. Hwu, 2007 ECE 498AL, University of Illinois, Urbana-Champaign

Principles of Computer Architecture, Fall 2009 -- Lecture 16 (c) Mattan Erez 2009 3

### **CUDA Processor Terminology**

- • **SPA** – Streaming Processor Array
	- Array of TPCs
		- 8 TPCs in GeForce8800
- **TPC** Texture Processor Cluster
	- Cluster of 2 SMs + 1 TEX
		- $\bullet$ TEX is a texture processing unit
- **SM** Streaming Multiprocessor
	- Array of 8 SPs

•

- Multi-threaded processor core
- Fundamental processing unit for a thread block
- **SP** Streaming Processor, *now CUDA PE*
	- Scalar ALU for a single thread
		- With 1K of registers

## **Thread Life Cycle in HW**

- • Kernel is launched on the SPA
	- –Kernels known as *grids* of thread blocks
- • Thread Blocks are serially distributed to all the SM's
	- –Potentially >1 Thread Block per SM
	- –At least 96 threads per block
- •Each SM launches Warps of Threads
	- 2 levels of parallelism
- • SM schedules and executes Warps that are ready to run
- • As Warps and Thread Blocks complete, resources are freed
	- –SPA can distribute more Thread Blocks

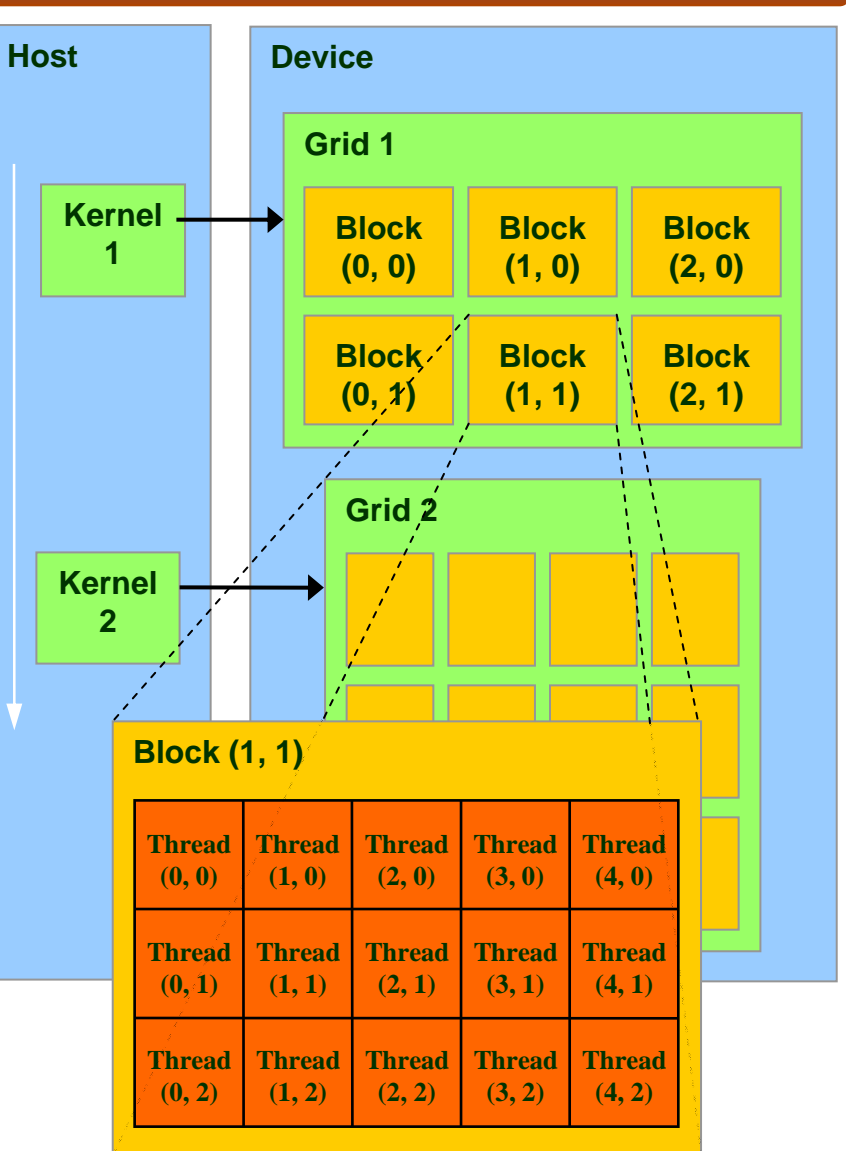

## **Load/Store (Memory read/write) Clustering/Batching**

- • Use LD to hide LD latency (non-dependent LD ops only)
	- Use same thread to help hide own latency
- • Instead of:
	- –LD 0 (long latency)
	- –Dependent MATH 0
	- LD 1 (long latency)
	- Dependent MATH 1
- • $\mathsf{Do}$ .
	- –LD 0 (long latency)
	- –LD 1 (long latency - hidden)
	- MATH 0
	- MATH 1
- • Compiler handles this!
	- But, you must have enough non-dependent LDs and Math

## **Bandwidths of GeForce 9800 GTX**

- Frequency
	- 600 MHz with ALUs running at 1.2 GHz
- • ALU bandwidth (GFLOPs)
	- (1.2 GHz) X (16 SM) X ((8 SP)X(2 MADD) + (2 SFU)) = ~400 GFLOPs
- Register BW
	- (1.2 GHz) X (16 SM) X (8 SP) X (4 words) = 2.5 TB/s
- Shared Memory BW
	- (600 MHz) X (16 SM) X (16 Banks) X (1 word) = 600 GB/s
- Device memory BW
	- 2 GHz GDDR3 with 256 bit bus: 64 GB/s
- Host memory BW
	- PCI-express: 1.5GB/s or 3GB/s with page locking

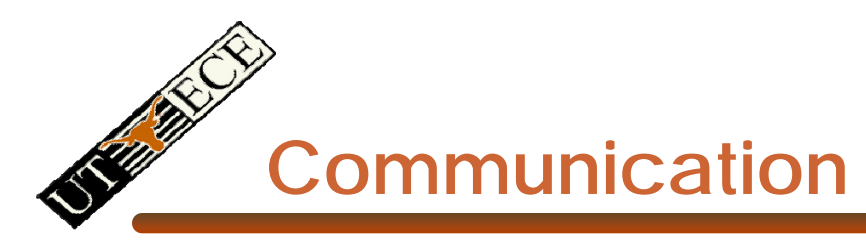

- How do threads communicate?
- Remember the execution model:
	- Data parallel streams that represent independent vertices, triangles, fragments, and pixels in the graphics world
	- These *never* communicate
- Some communication allowed in compute mode:
	- Shared memory for threads in a thread block
		- No special communication within warp or using registers
	- No communication between thread blocks
	- Kernels communicate through global device memory
- **Mechanisms designed to ensure portability**

**Synchronization**

- Do threads need to synchronize?
	- Basically no communication allowec
- Threads in a block share memory need sync
	- Warps scheduled OoO, can't rely on warp order
	- Barrier command for all threads in a block
	- \_\_synchthreads()
- Blocks cannot synchronize
	- Implicit synchronization at end of kernel
	- Use atomics to form your own primitives

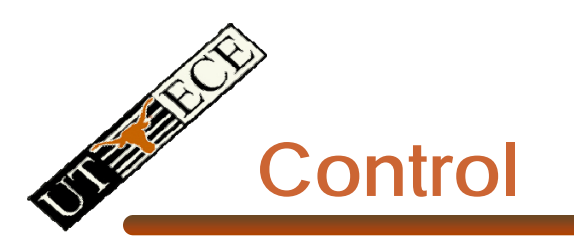

- Each SM has its own warp scheduler
- Schedules warps OoO based on hazards and resources
- Warps can be issued in any order within and across blocks
- Within a warp, all threads always have the same position
	- Current implementation has warps of 32 threads
	- Can change with no notice from NVIDIA

# **Conditionals within a Thread**

- What happens if there is a conditional statement within a thread?
- No problem if all threads in a warp follow same path
- *Divergence*: threads in a warp follow different paths
	- HW will ensure correct behavior by (partially) serializing execution
	- Compiler can add predication to eliminate divergence
- Try to avoid divergence
	- $-$  If (TID > 2) {…}  $\rightarrow$  If(TID / warp\_size > 2) {…}

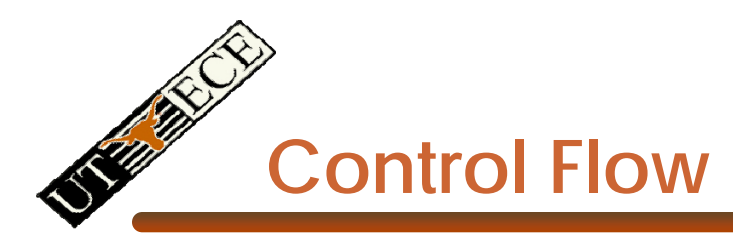

- Recap:
	- 32 threads in a warm are executed in SIMD (share one instruction sequencer)
	- Threads within a warp can be disabled (masked)
		- For example, handling bank conflicts
	- Threads contain arbitrary code including conditional branches
- How do we handle different conditions in different threads?
	- No problem if the threads are in different warps
	- Control *divergence*
	- *Predication*

### **Control Flow Divergence**

```
if (TID % 2 == 0) {
 f2();
 if (TID % 4 == 0) {
   f4();
 }
 else {
   f2'();
 }
}
else {
 f(1);
 if (TID % 3 == 0) {
   f3();
 }
 else {
   f1'();
 }
}
```
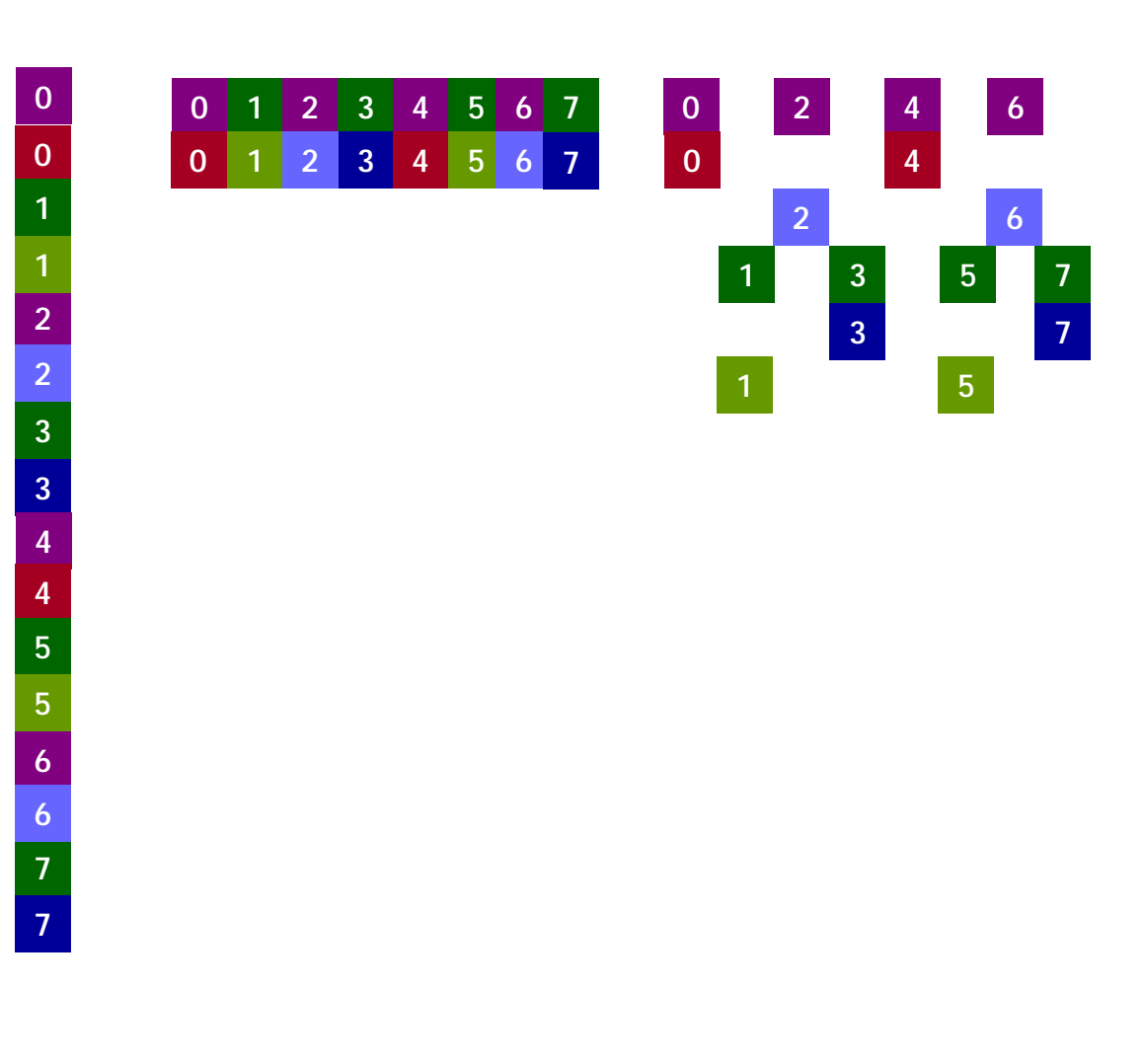

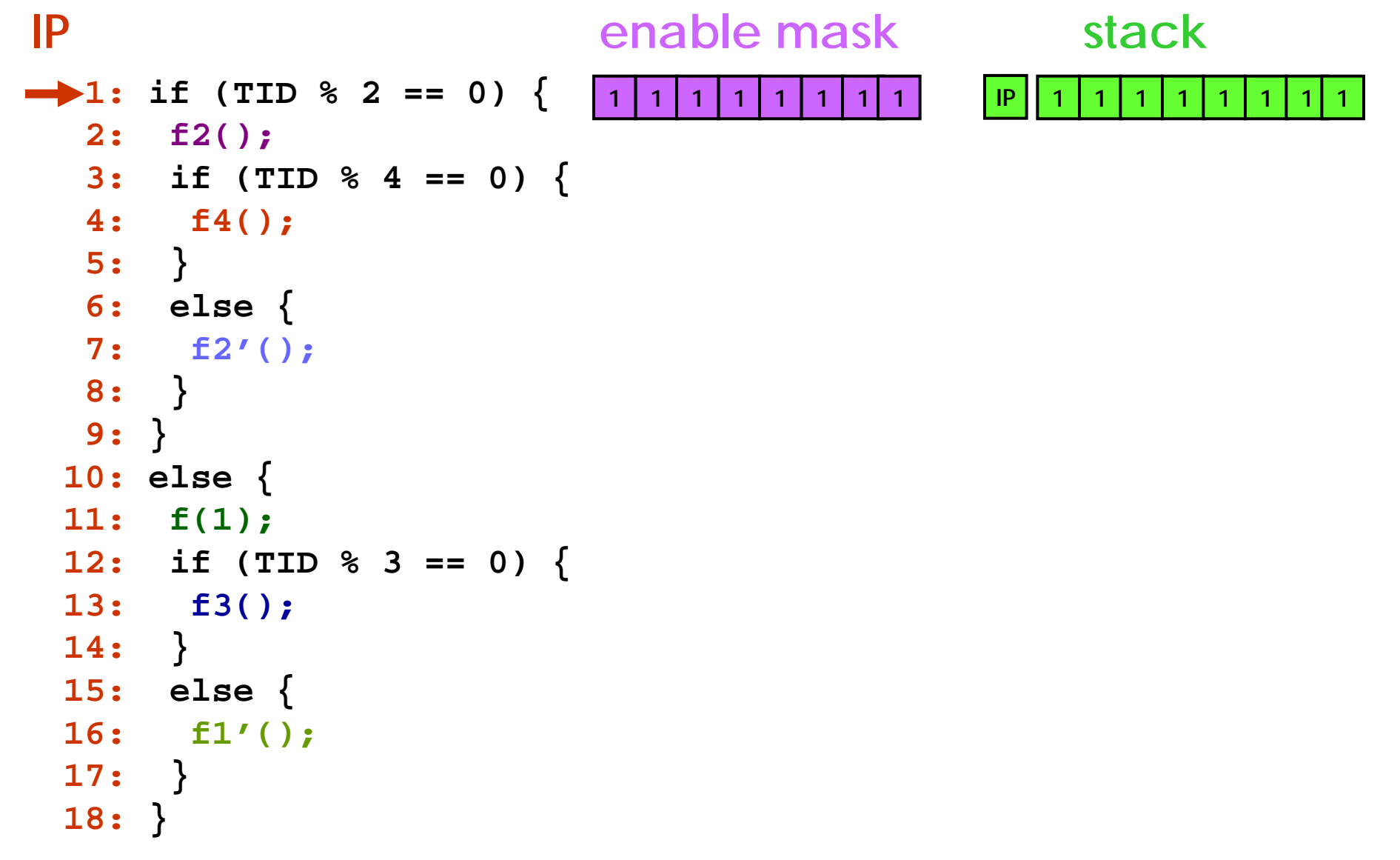

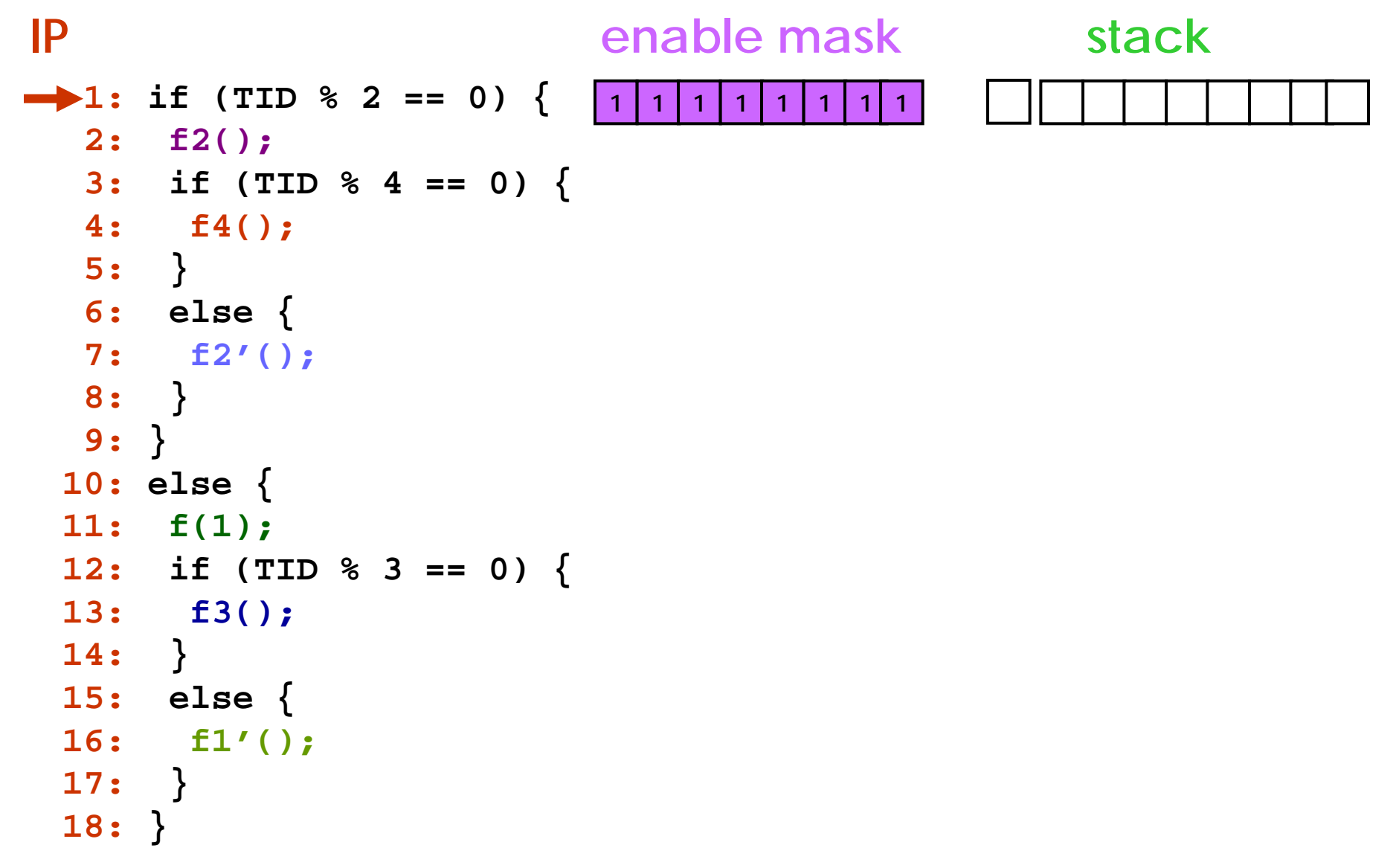

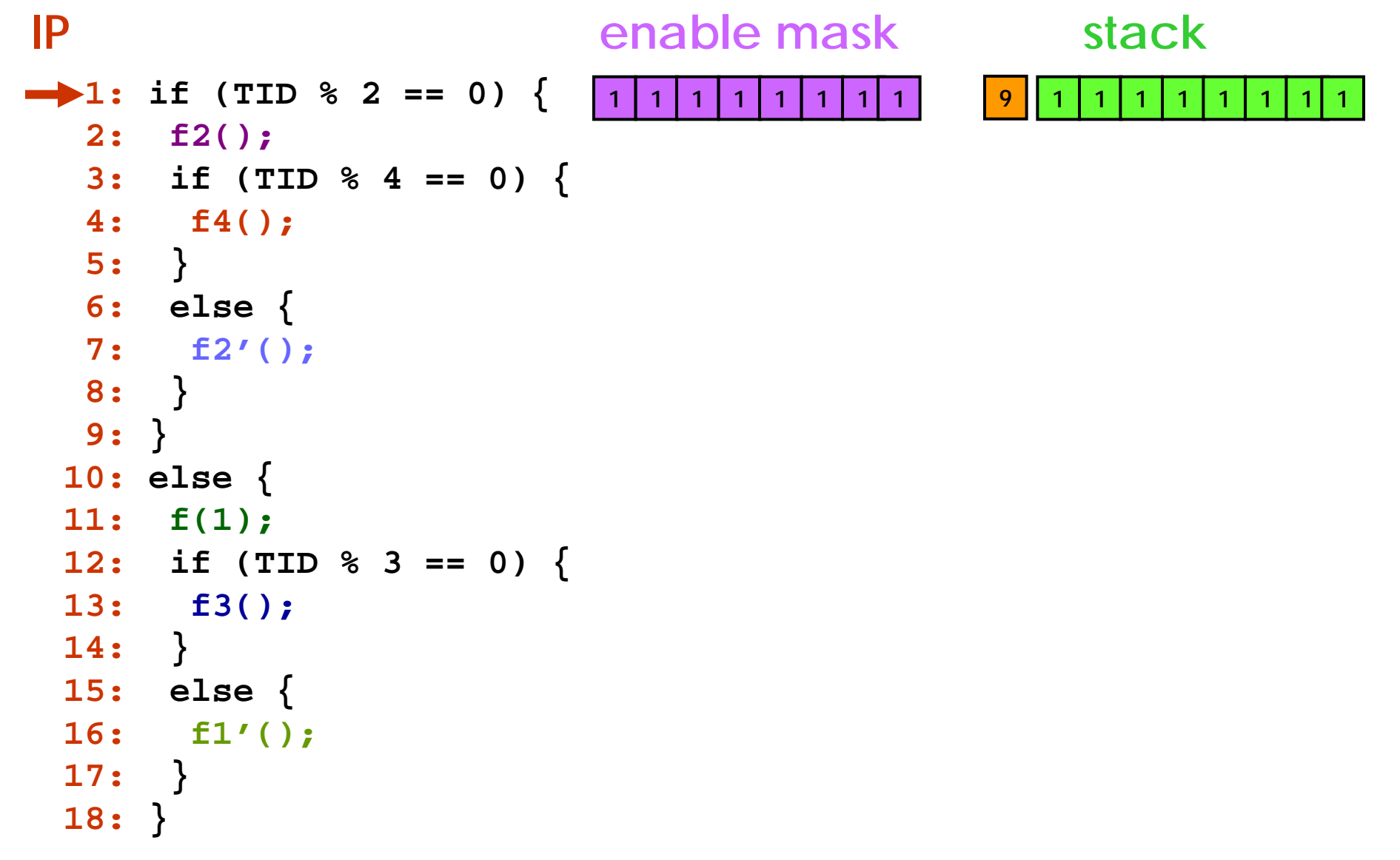

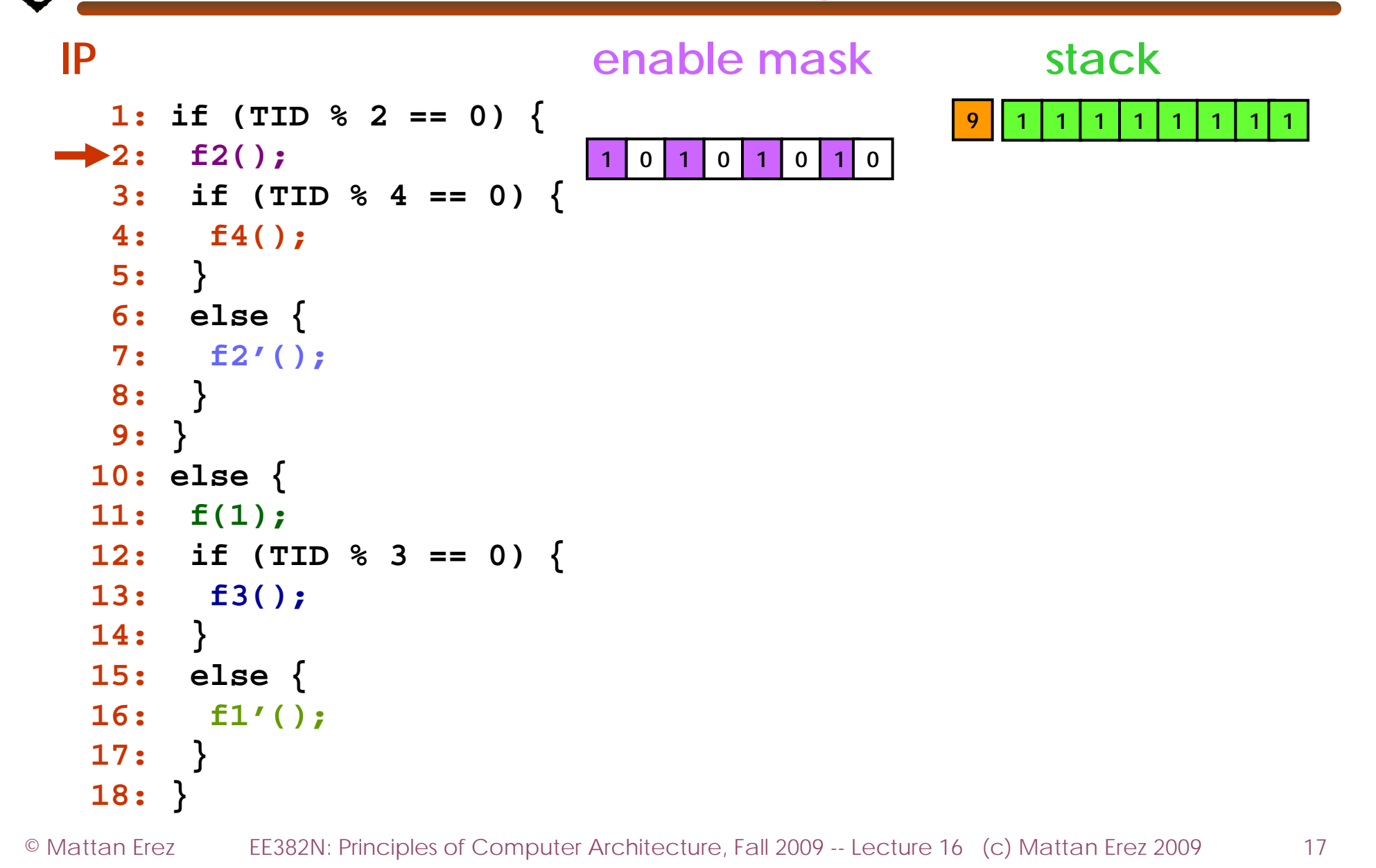

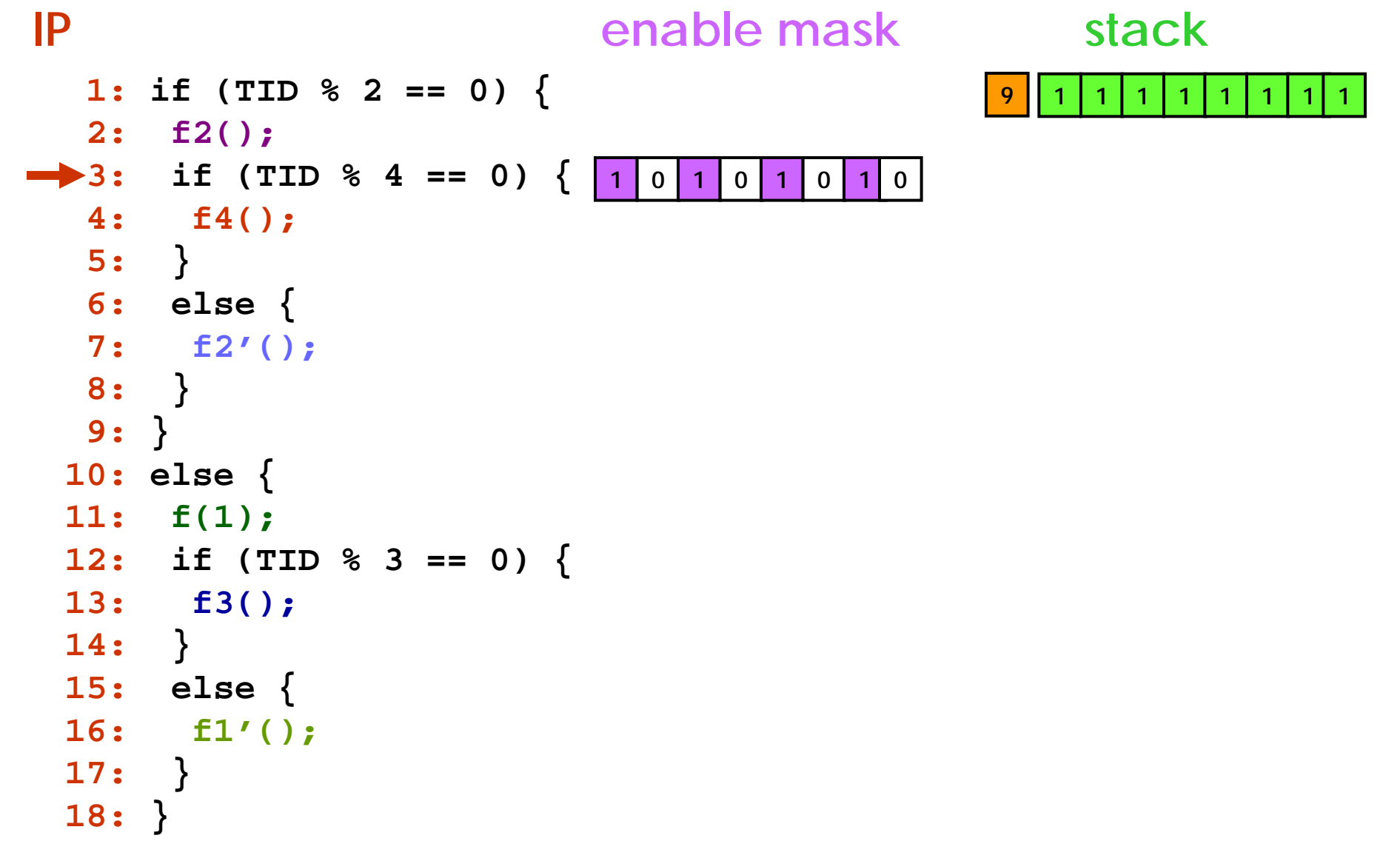

```
1: if (TID % 2 == 0) {
  2: f2();
3: if (TID % 4 == 0) {
  4: f4();
  5: }
   6: else {
  7: f2'();
  8: }
  9: }
 10: else {
 11: f(1);
 12: if (TID % 3 == 0) {
  13: f3();
 14: }
 15: else {
 16: f1'();
 17: }
 18: }
IP1 0 1 0 1 0 1 0
                          enable mask
```
© Mattan Erez

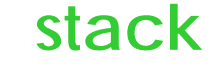

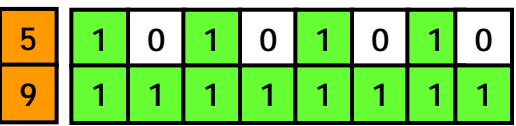

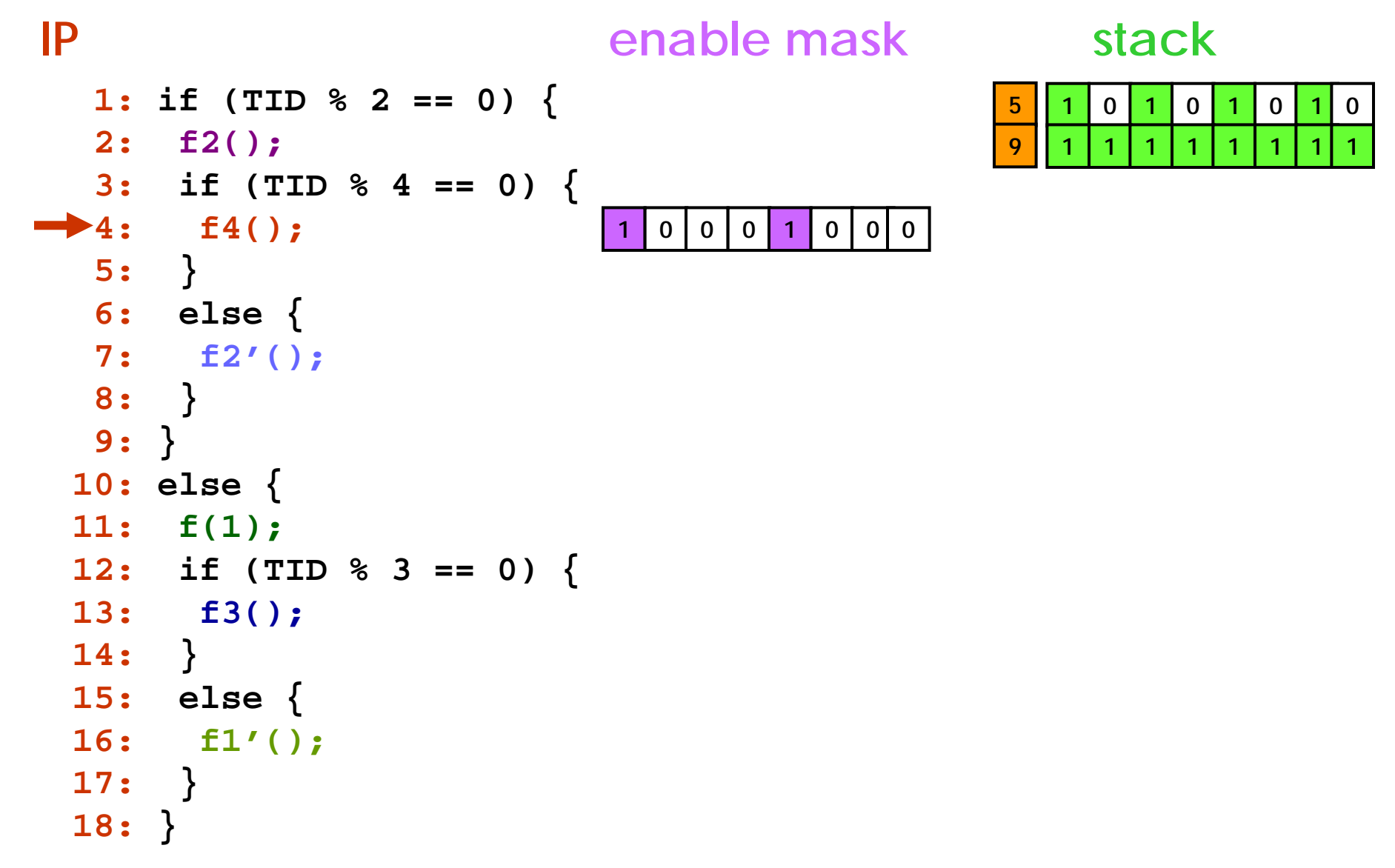

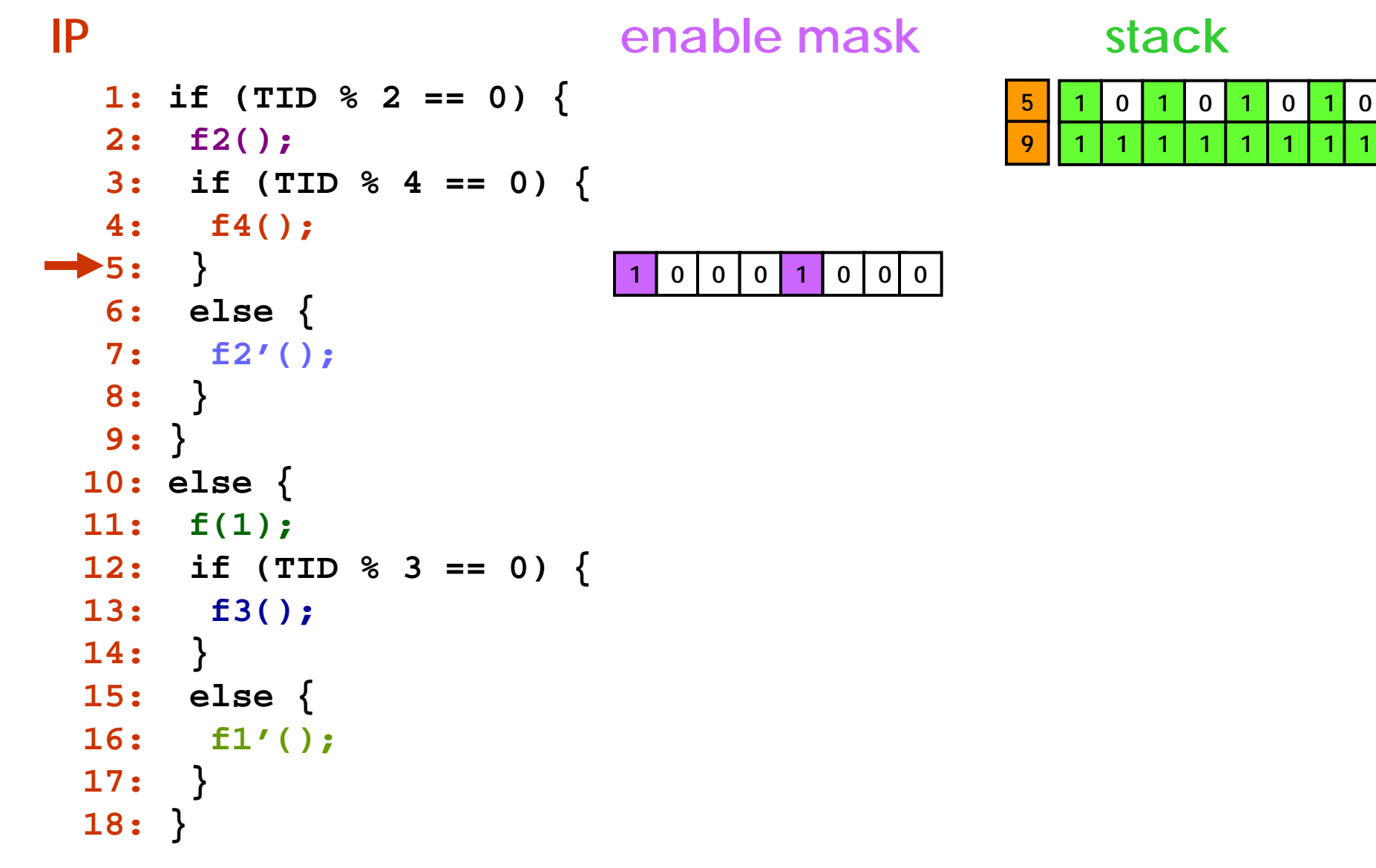

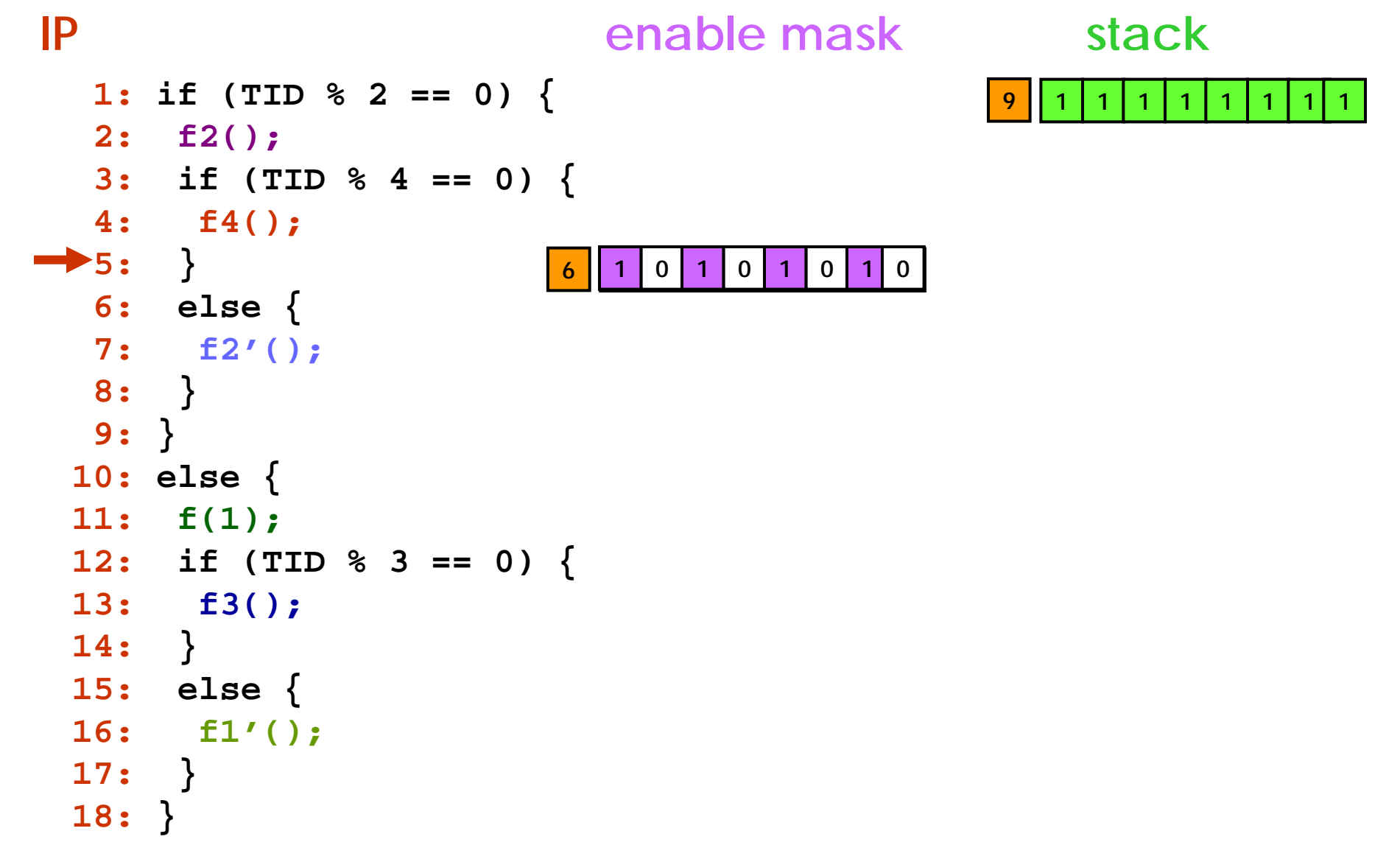

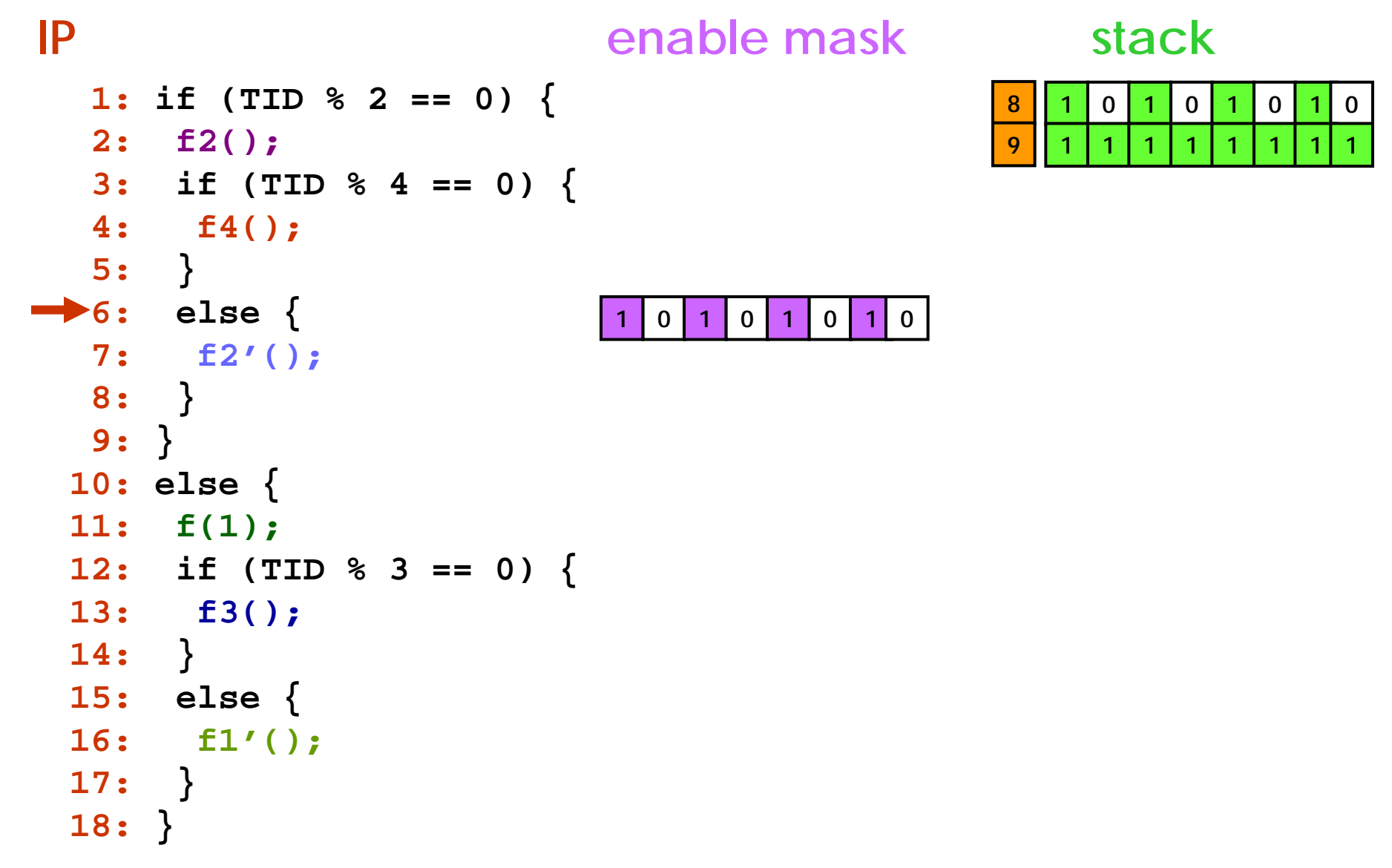

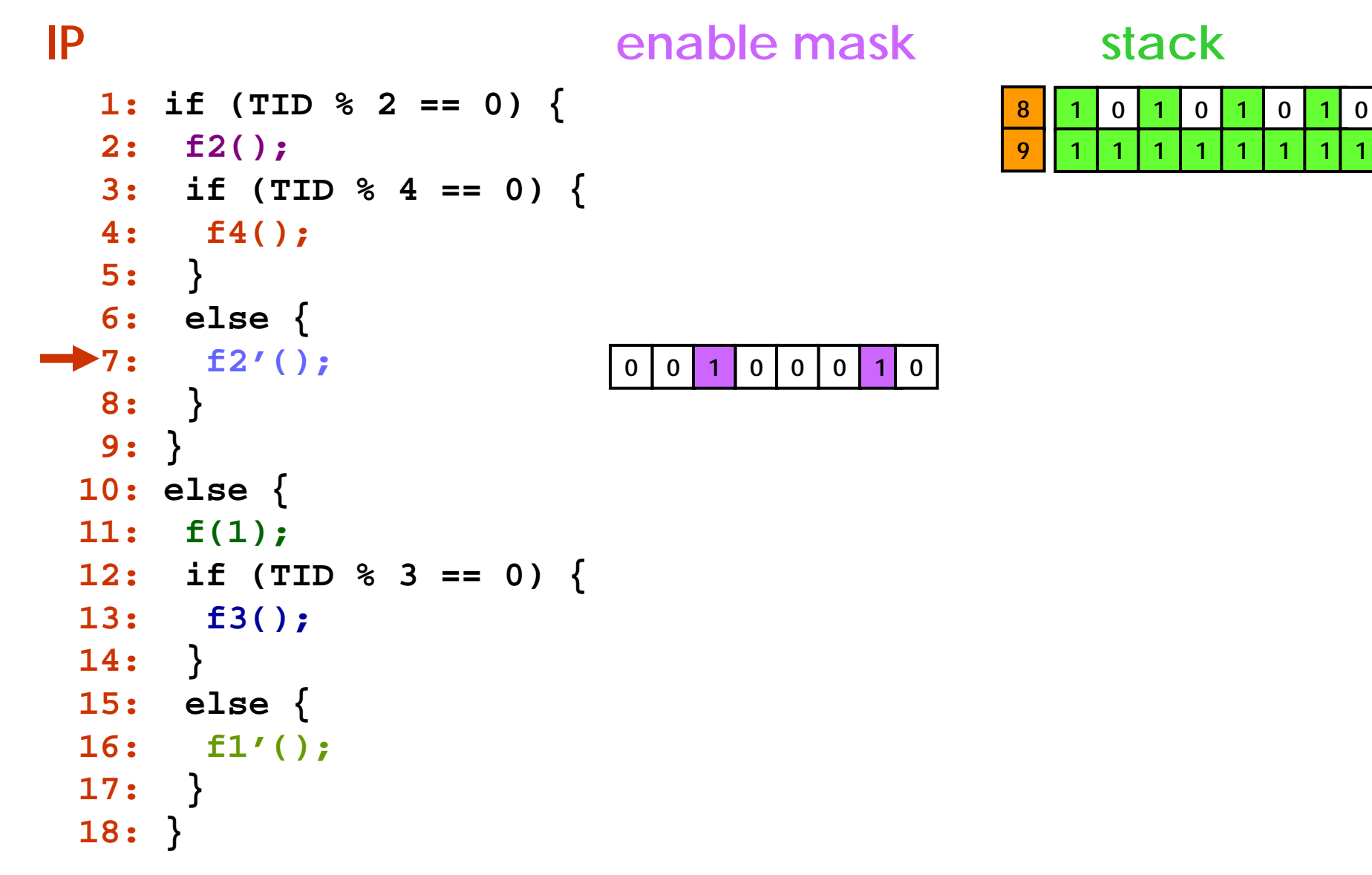

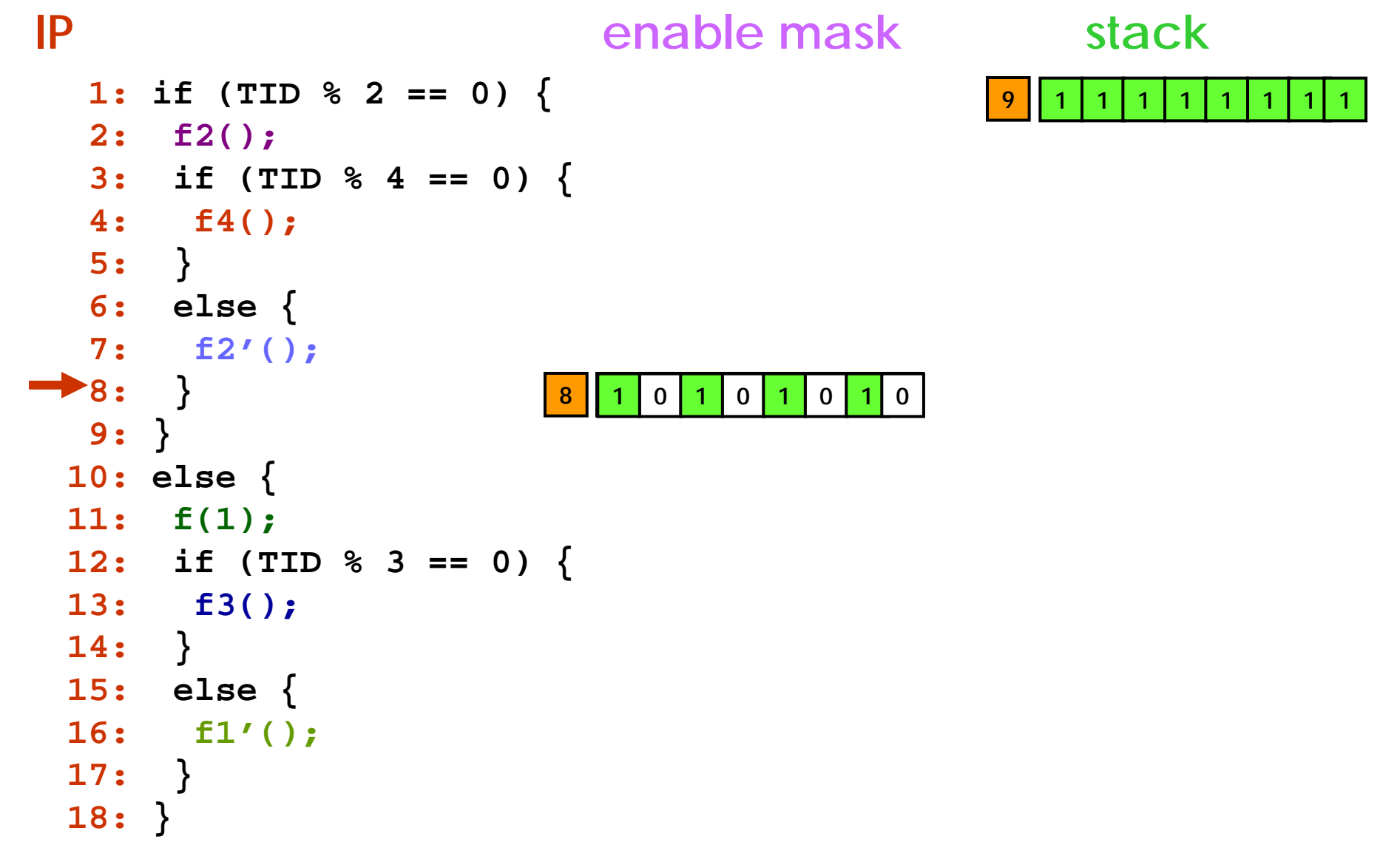

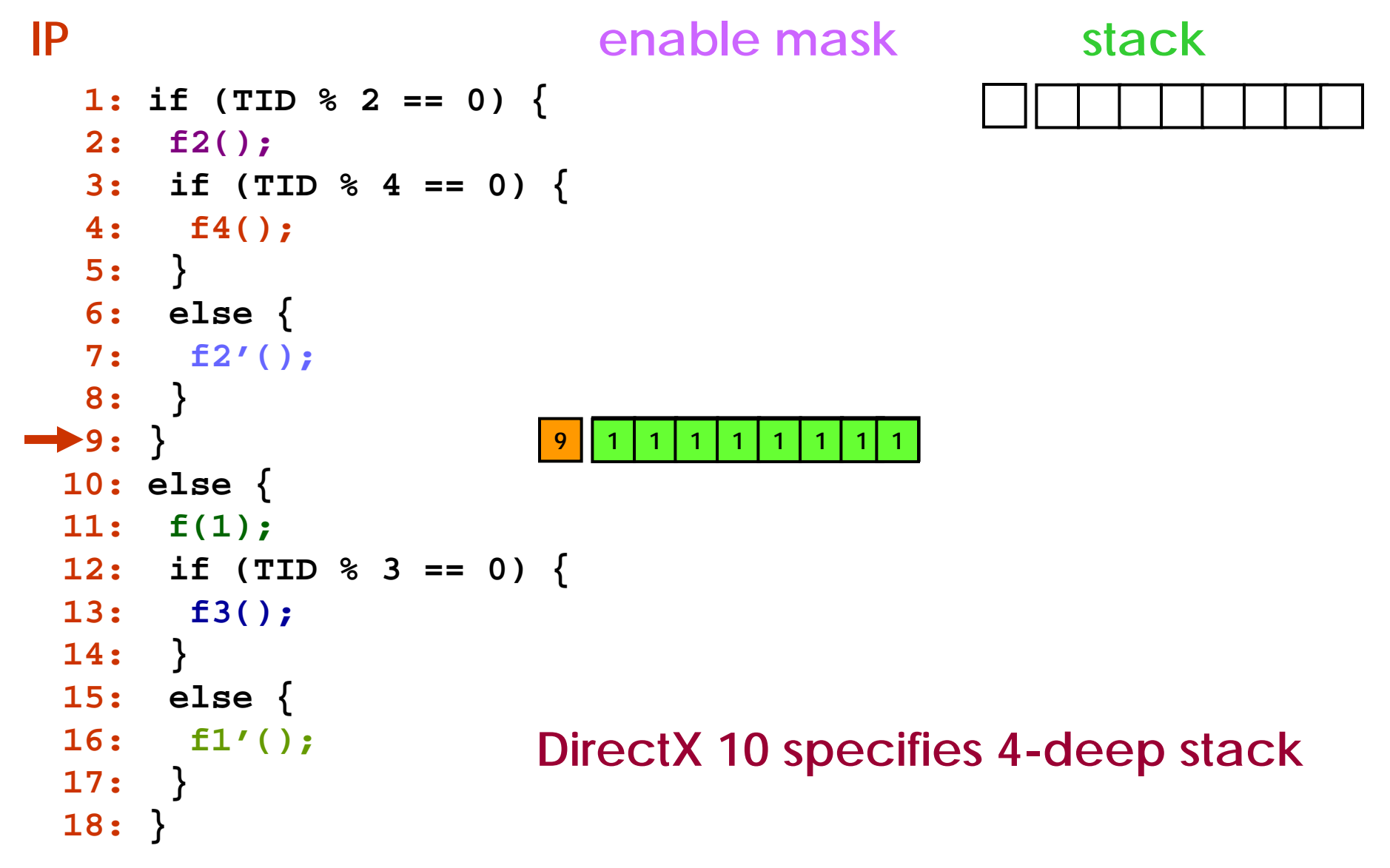

```
if (TID % 2 == 0) {
 f2();
 if (TID % 4 == 0) {
   f4();
 }
 else {
   f2'();
 }
}
else {
 f(1);
 if (TID % 3 == 0) {
   f3();
 }
 else {
   f1'();
 }
}
```
© Mattan Erez EE382N: Principles of Computer Architecture, Fall 2009 -- Lecture 16 (c) Mattan Erez 2009 27

```
p1 = (TID % 2 == 0)
if (TID % 2 == 0) {
p1 f2();
                             f2();
                              if (TID % 4 == 0) {
                                f4();
                              }
                             else {
                                f2'();
                              }
                             }
                            else {
                             f(1);
                              if (TID % 3 == 0) {
                                f3();
                              }
                             else {
                                f1'();
                              }
                             }
```
© Mattan Erez EE382N: Principles of Computer Architecture, Fall 2009 -- Lecture 16 (c) Mattan Erez 2009 28

```
p1 = (TID % 2 == 0)
if (TID % 2 == 0) {
p1 f2();
p1 p2 = (TID % 4 == 0)
p2 f4();
                             f2();
                             if (TID % 4 == 0) {
                               f4();
                             }
                             else {
                               f2'();
                             }
                            }
                            else {
                             f(1);
                             if (TID % 3 == 0) {
                               f3();
                             }
                             else {
                               f1'();
                             }
                             }
```

```
p1 = (TID % 2 == 0)
if (TID % 2 == 0) {
p1 f2();
p1 p2 = (TID % 4 == 0)
p2 f4();
p1 p3 = !p2
p3 f2'();
  p4 = !p1
p4 f(1);
p4 p5 = (TID % 3 == 0)
p5 f3();
p4 p6 = !p5
p6 f1'();
                             f2();
                             if (TID % 4 == 0) {
                               f4();
                             }
                             else {
                               f2'();
                             }
                            }
                            else {
                             f(1);
                             if (TID % 3 == 0) {
                               f3();
                             }
                             else {
                               f1'();
                             }
                            }
```
© Mattan Erez EE382N: Principles of Computer Architecture, Fall 2009 -- Lecture 16 (c) Mattan Erez 2009 30

#### **Equivalence of Divergence and Predication**

```
0
                01
                     2
                       3
                       3445
                             67
                               72 6
                   1 5
   p1 = (TID % 2 == 0)
p1 f2();
p1 p2 = (TID % 4 == 0)
p2 f4();
p1 p3 = !p2
p3 f2'();
   p4 = !p1
p4 f(1);
p4 p5 = (TID % 3 == 0)
p5 f3();
p4 p6 = !p5
p6 f1'();
                                   if (TID % 2 == 0) {
                                    f2();
                                    if (TID % 4 == 0) {
                                      f4();
                                    }
                                    else {
                                      f2'();
                                    }
                                   }
                                   else {
                                    f(1);
                                    if (TID % 3 == 0) {
                                      f3();
                                    }
                                    else {
                                      f1'();
                                    }
                                    }
```
## **When to Predicate and When to Diverge?**

- Divergence
	- No performance penalty if all warp branches the same way
	- Some extra HW cost
	- Static partitioning of stack resources (to warps)
- Predication
	- Always excecute all paths
	- Expose more ILP
	- Add predication registers to instruction encoding
- Selects software predication
	- Simpler HW and just as flexible mode
	- Simple instruction encoding
	- Need to use more registers and insert select instructions

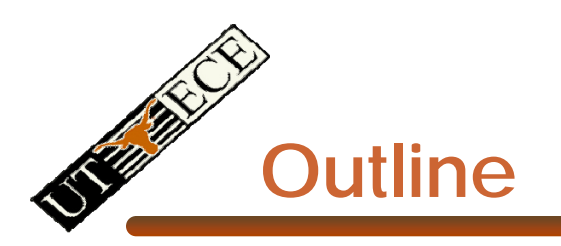

- $\bullet$  CUDA
	- –**Overview**
	- Development process
	- Performance Optimization
	- Syntax

• Most slides courtesy Massimiliano Fatica (NVIDIA)

## **Compute Unified Device Architecture**

- CUDA is a programming system for utilizing the G80 processor for compute
	- CUDA follows the architecture very closely

- General purpose programming model
	- User kicks off batches of threads on the GPU
	- GPU = dedicated super-threaded, massively data parallel coprocessor

## **Matches architecture featuresSpecific parameters not exposed**

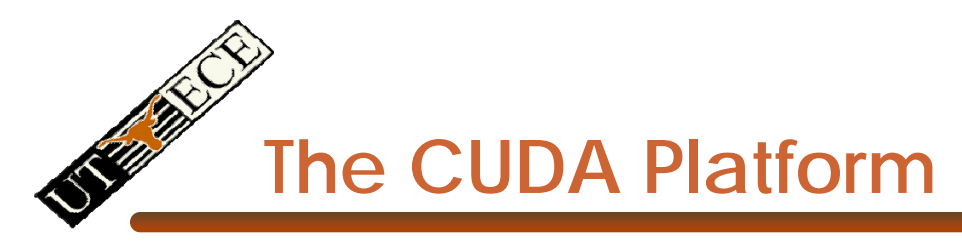

- The G80 GPU is not integrated into the CPU
	- Connects through a PCI Express bus
	- Communicates through OS (drivers)

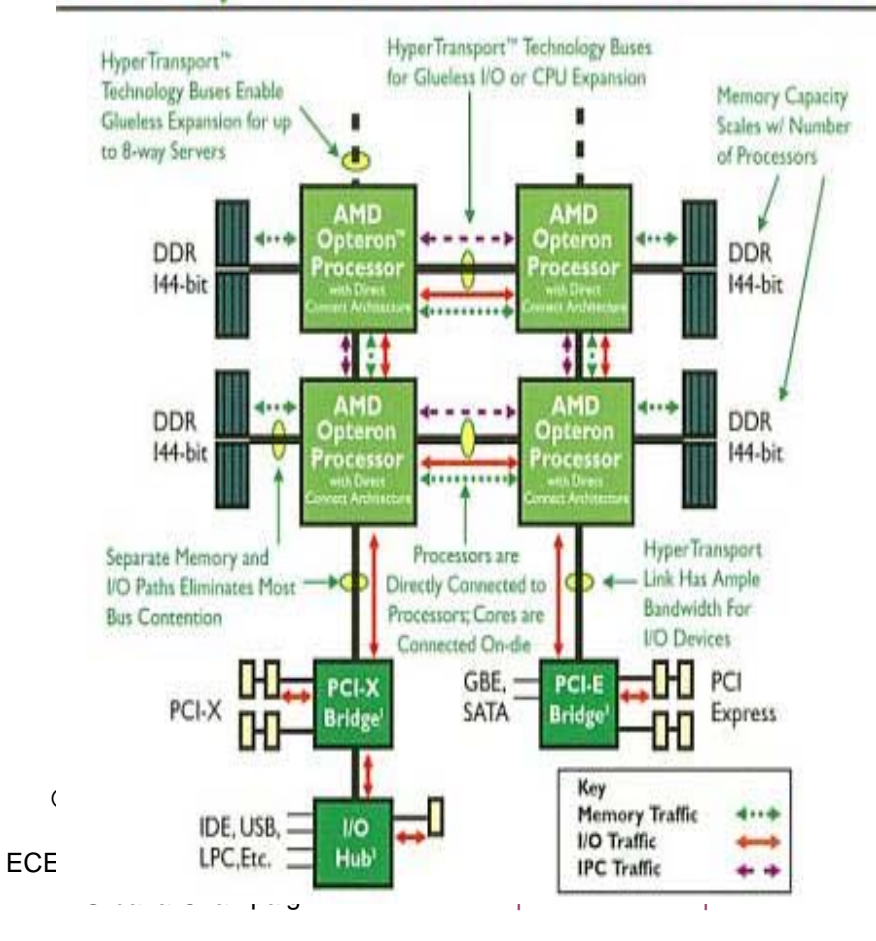

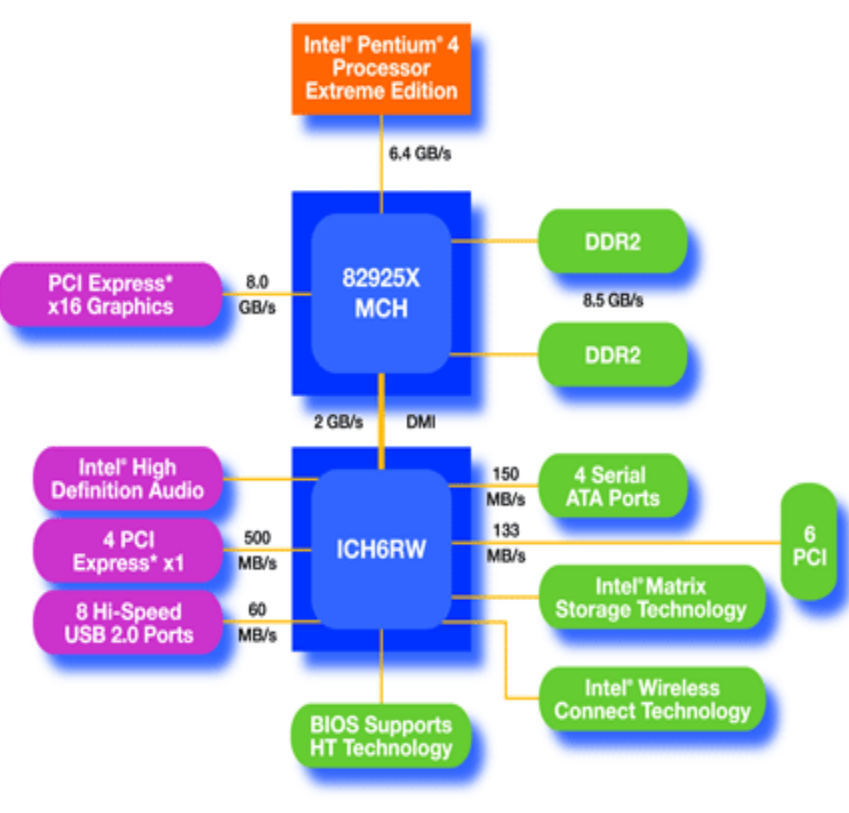

 $\blacksquare$  ecture, Fall 2009 -- Lecture 16 (c) Mattan Erez 2009 35

## **CUDA Programming System**

- • Targeted software stack
	- Compute oriented drivers, language, and tools
- • Driver for loading computation programs into GPU
	- Standalone Driver Optimized for computation
	- – Interface designed for compute graphics free API
	- – Data sharing with OpenGL buffer objects
	- Guaranteed maximum download & readback speeds
	- Explicit GPU memory management

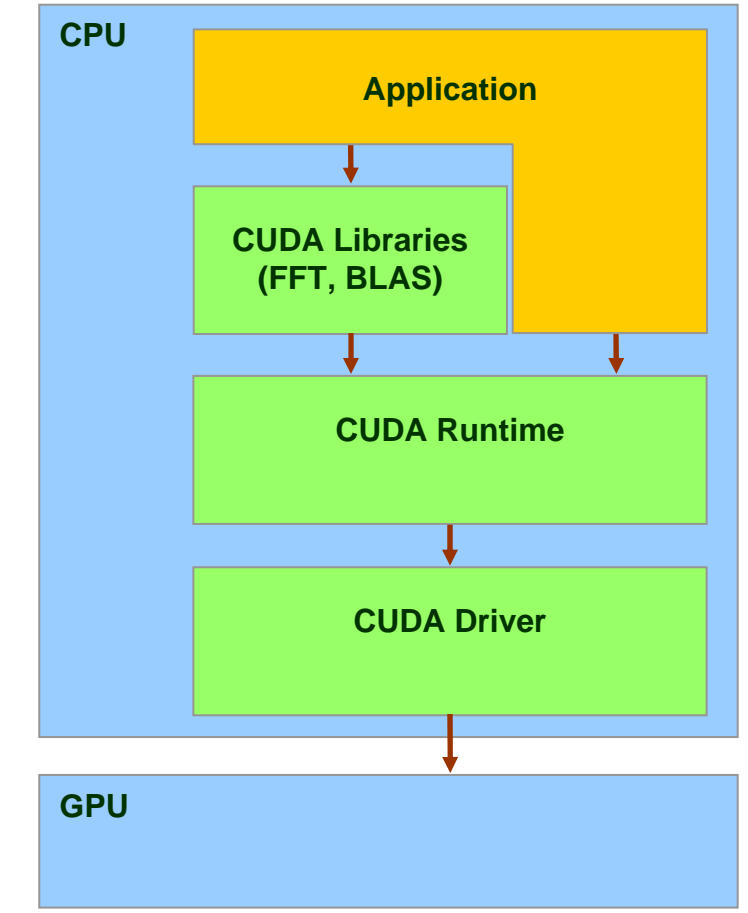

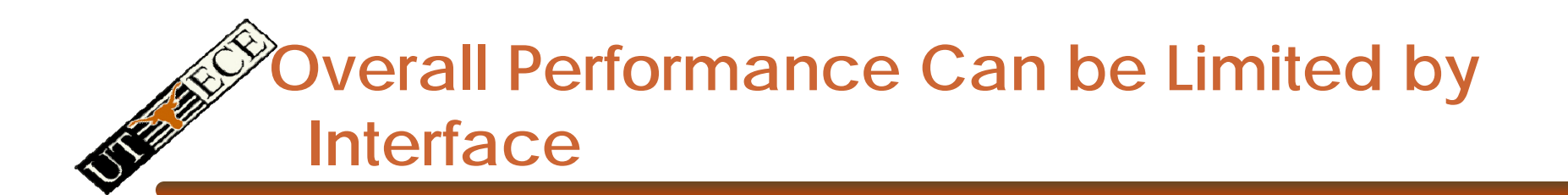

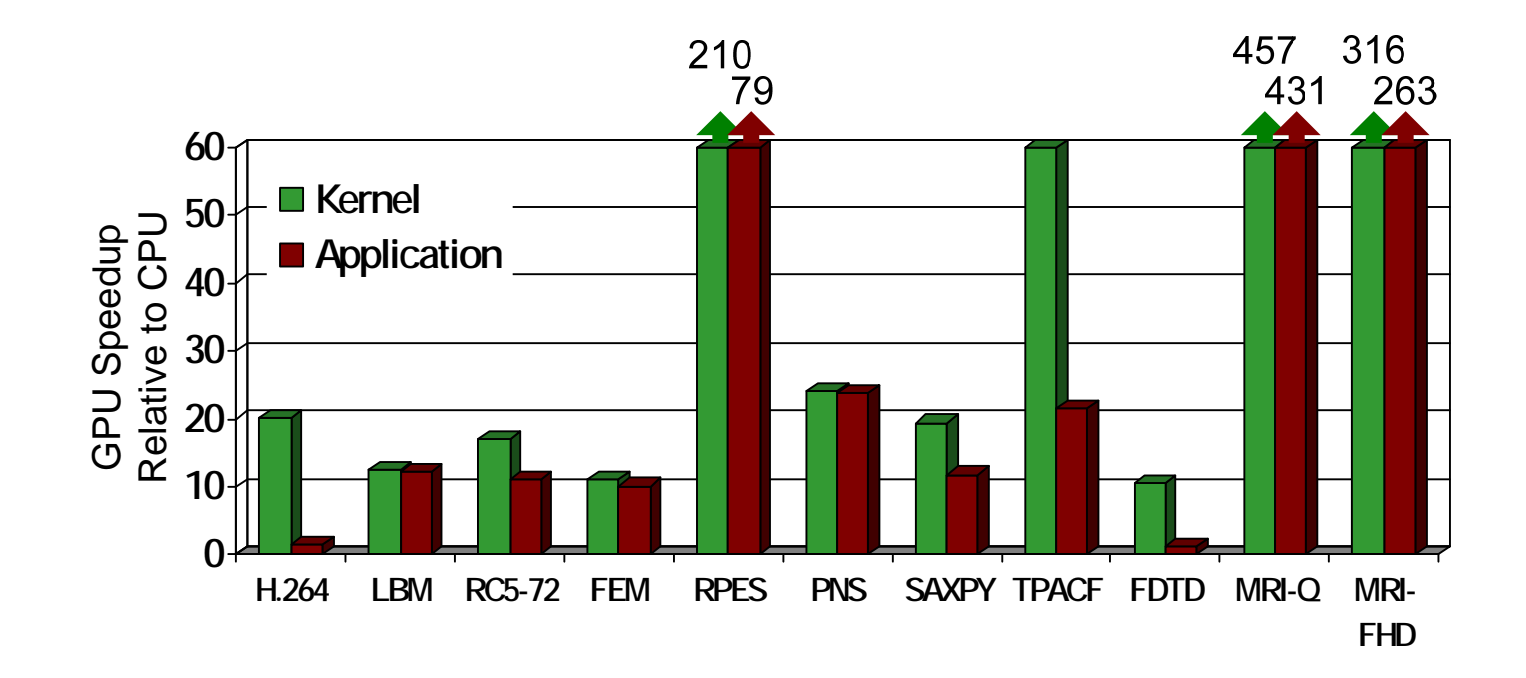

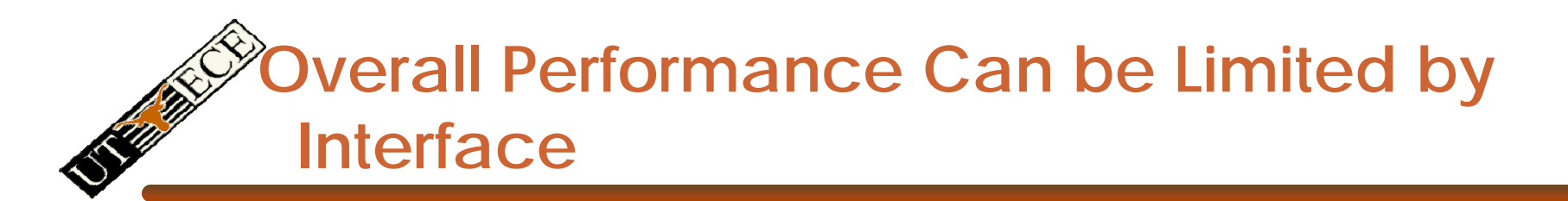

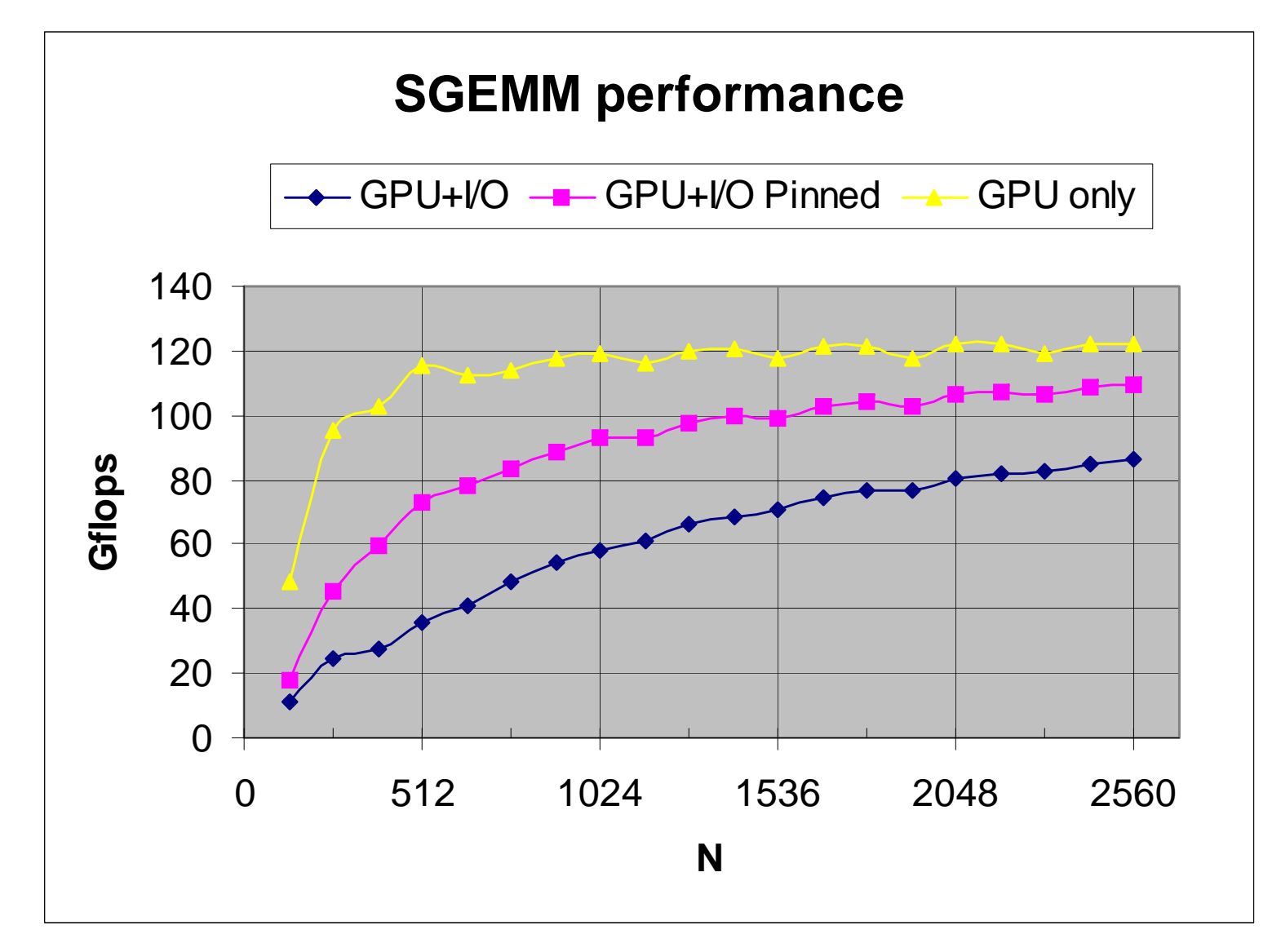

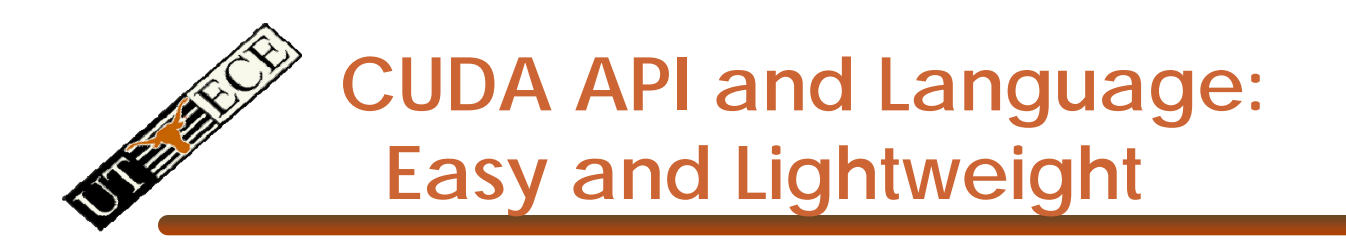

- $\bullet$  The API is an extension to the ANSI C programming language **Low learning curve**
- The hardware is designed to enable lightweight runtime and driver

 $\longrightarrow$  High performance

## **CUDA Programming Model: A Highly Multithreaded Coprocessor**

- • The GPU is viewed as a compute device that:
	- Is a coprocessor to the CPU or host
	- Has its own DRAM (device memory)
	- Runs many threads in parallel
- $\bullet$  Data-parallel portions of an application are executed on the device as kernels which run in parallel on many threads
- $\bullet$  Differences between GPU and CPU threads
	- GPU threads are extremely lightweight
		- Very little creation overhead
	- GPU needs 1000s of threads for full efficiency
		- •Multi-core CPU needs only a few

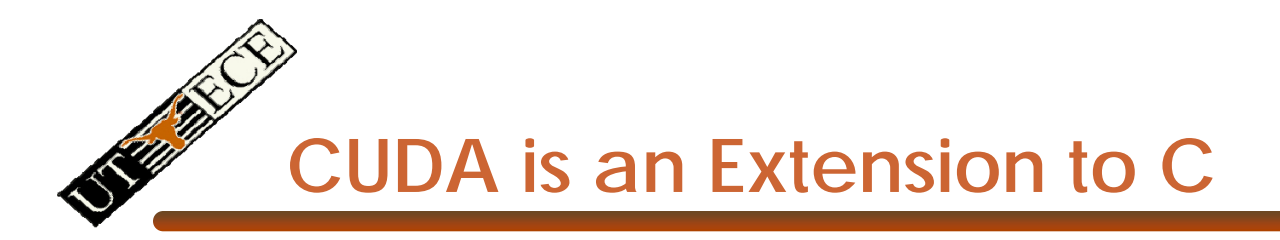

Integrated source *(foo.cu)*

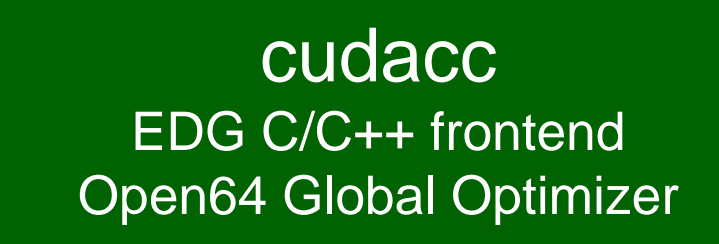

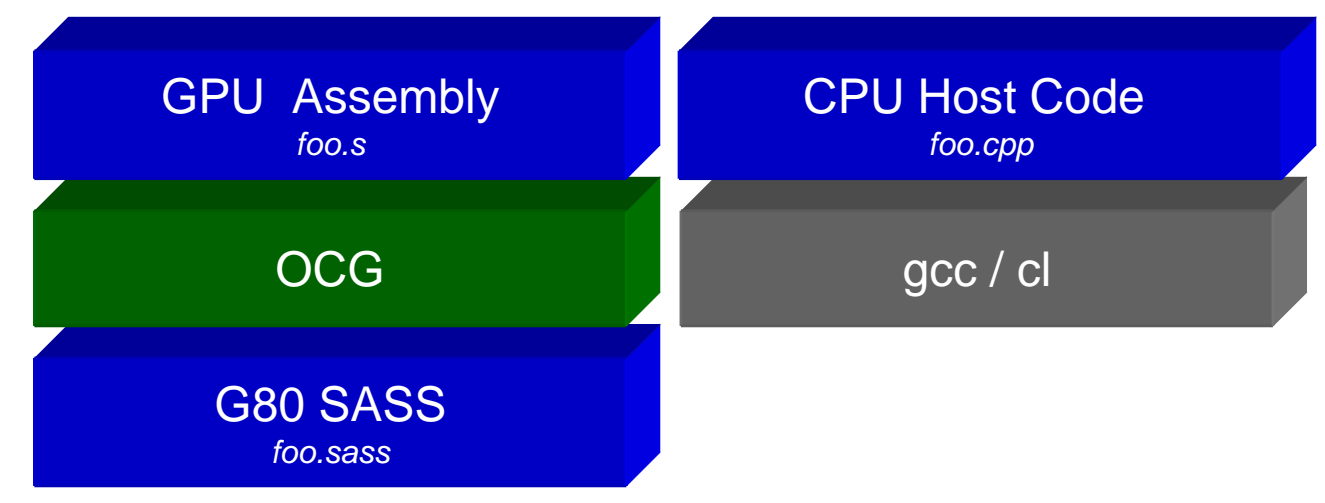

## **CUDA is an Extension to C**

- Declspecs
	- global, device, shared, local, constant
- Keywords
	- threadIdx, blockIdx
- Intrinsics
	- \_\_syncthreads
- Runtime API
	- Memory, symbol, execution management
- Function launch

```
__device__ float filter[N]; 
 __global__ void convolve (float *image) {
  shared float region[M];
  ... region[threadIdx] = image[i];__syncthreads() 
  ... image[j] = result;}
// Allocate GPU memory
void *myimage = cudaMalloc(bytes)
// 100 blocks, 10 threads per block
```

```
convolve<<<100, 10>>> (myimage);
```